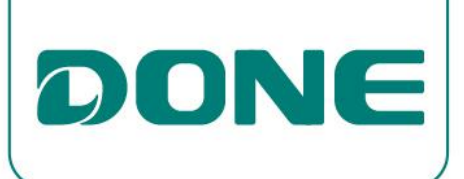

# OFF-LINE PROGRAMMER

## DL-BUN-PRG SPEC V1.0

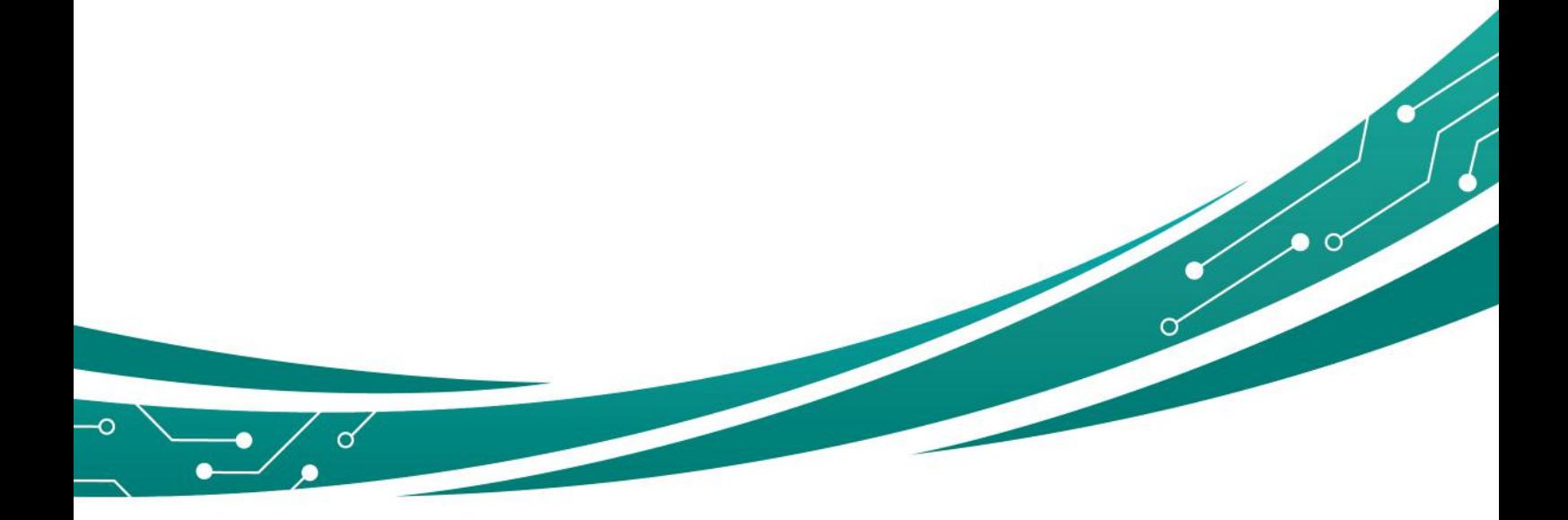

GUANGDONG DONE POWER TECHNOLOGY CO.,LTD

DL-BUN-PRG SPEC V1.0<br>1 off VCC power limit; turn off<br>0 10%; turn off current linear<br>9 High Power); Battery capacity Factory default parameters: turn off over-temperature protection; turn off VCC power limit; turn off over-temperature protection; turn off VCC power limit; turn off over-temperature protection; turn off VCC power limit; tu **ODNE:** SUANGDONG DONE POWER TECHNOLOGY CO.,LTD<br>Factory default parameters: turn off over-temperature protection; turn off VCC power limit; turn off<br>VCO power limit; turn off dimming shutdown function; dimming minimum rati CONCORPOWERTECHNOLOGYCO.,LTD<br>Factory default parameters: turn off over-temperature protection; turn off VCC power limit; turn off<br>VCO power limit; turn off dimming shutdown function; dimming minimum ratio 10%; turn off cur **1. Hardware connection and startup software**<br>
abter and the programmer with the Micro USB cable, in Connect do Connect density<br> **1. Hardware connection and startup software**<br>
a) Connect the computer and the programmer wit 1. Hardware connection and startup software<br>
1. Hardware is connected to the purple wire, and the black wire is connected to the purple of the Microsofte<br>
1. Hardware connection and startup software<br>
2. Hardware connection a) Connect the computer and the programmer with the Micro USB cable, install the gray wire.<br>Thim this turn off over-temperature protection; turn off VCG power limit; turn off<br>rimit; turn off dimming shutdown function; dimm **The red wire is connected to the purple wire, and the black wire is connected to the gray wire.**<br>
The red wire is connected to the purple wire is connected to the gray life rechargeable 1000 times<br>
ware **connect the compu** 

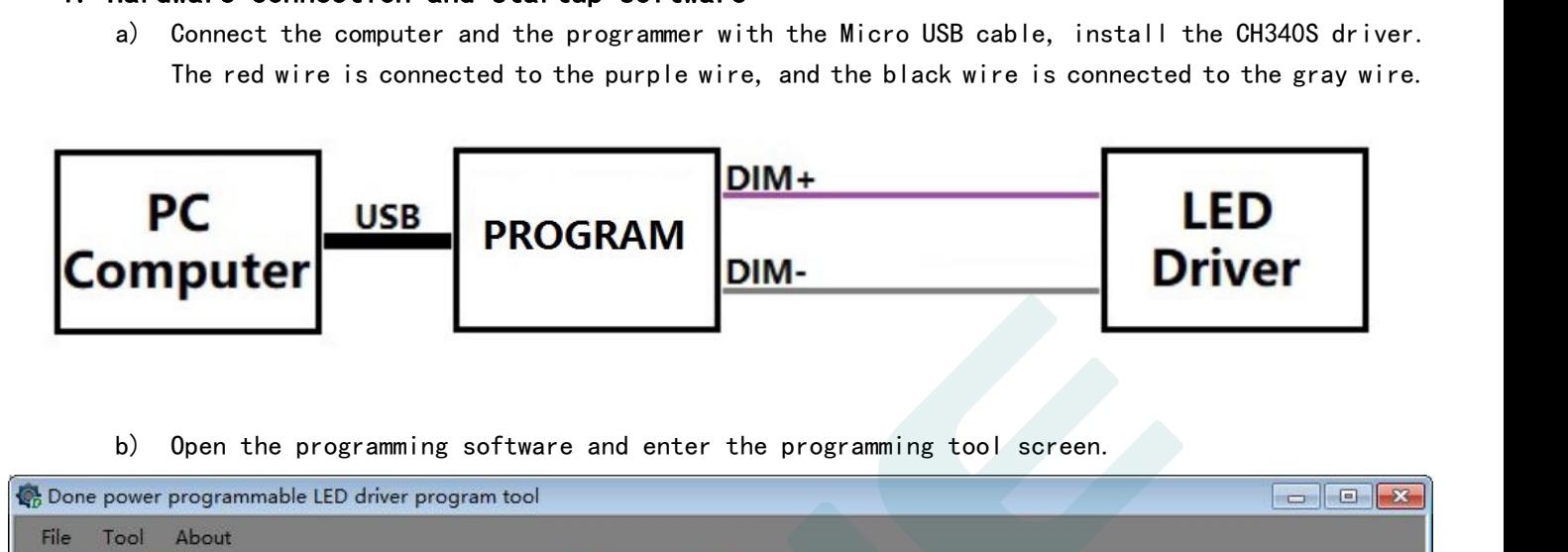

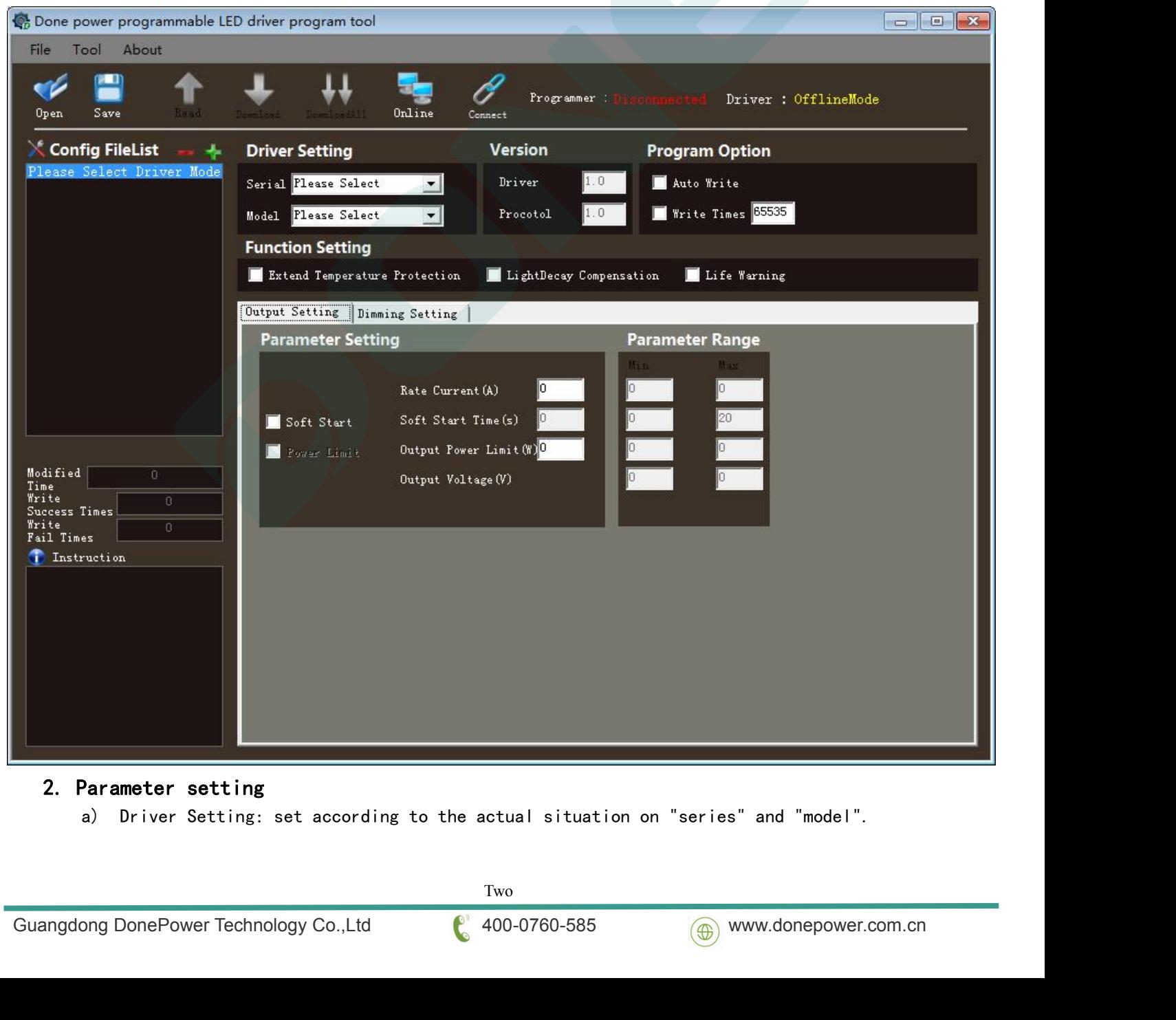

Two

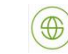

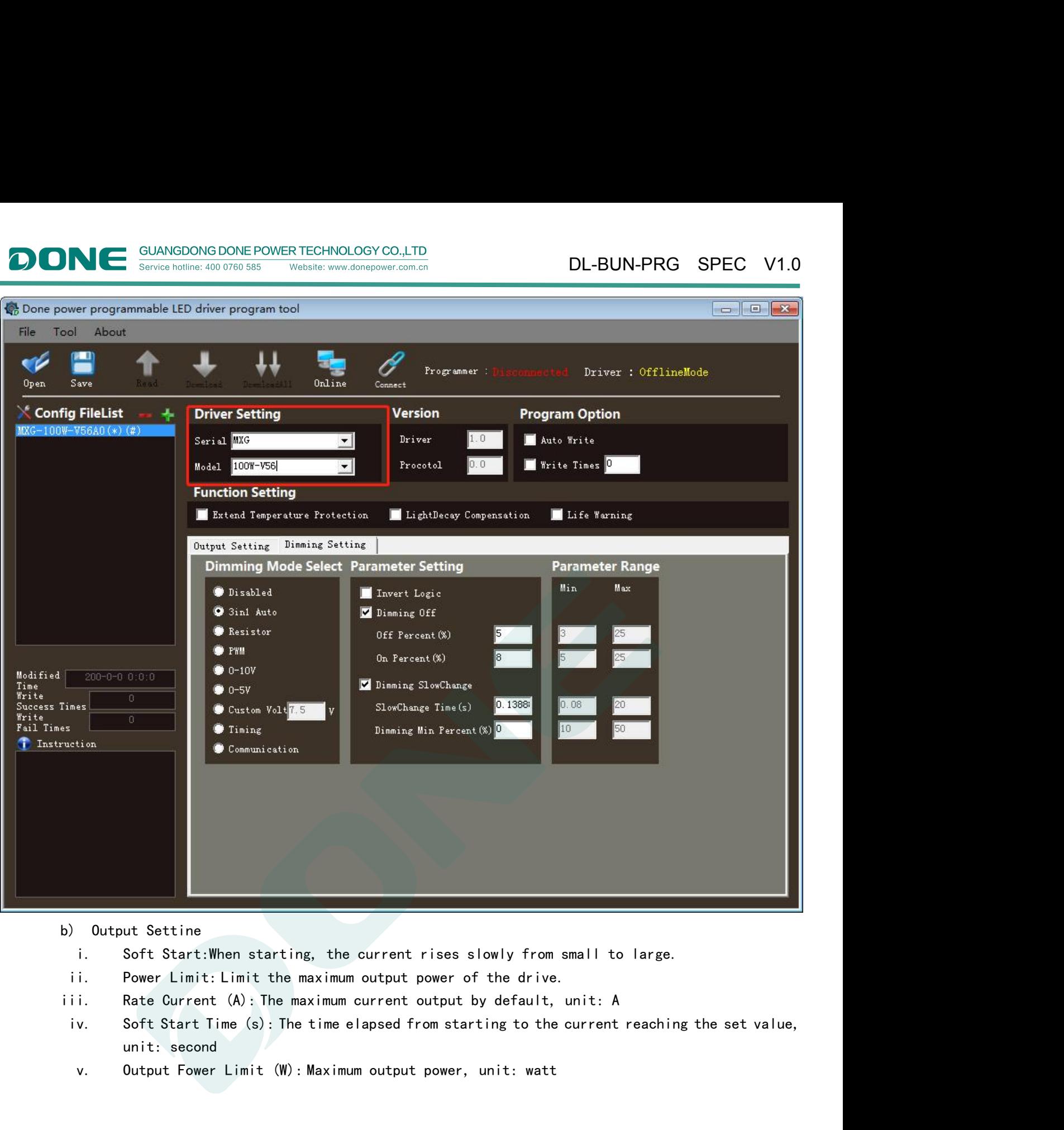

**ONE Survice hotline: 400 0760 585 Website: www.donepower.com.cn** 

- 
- 
- 
- 
- 

Three

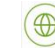

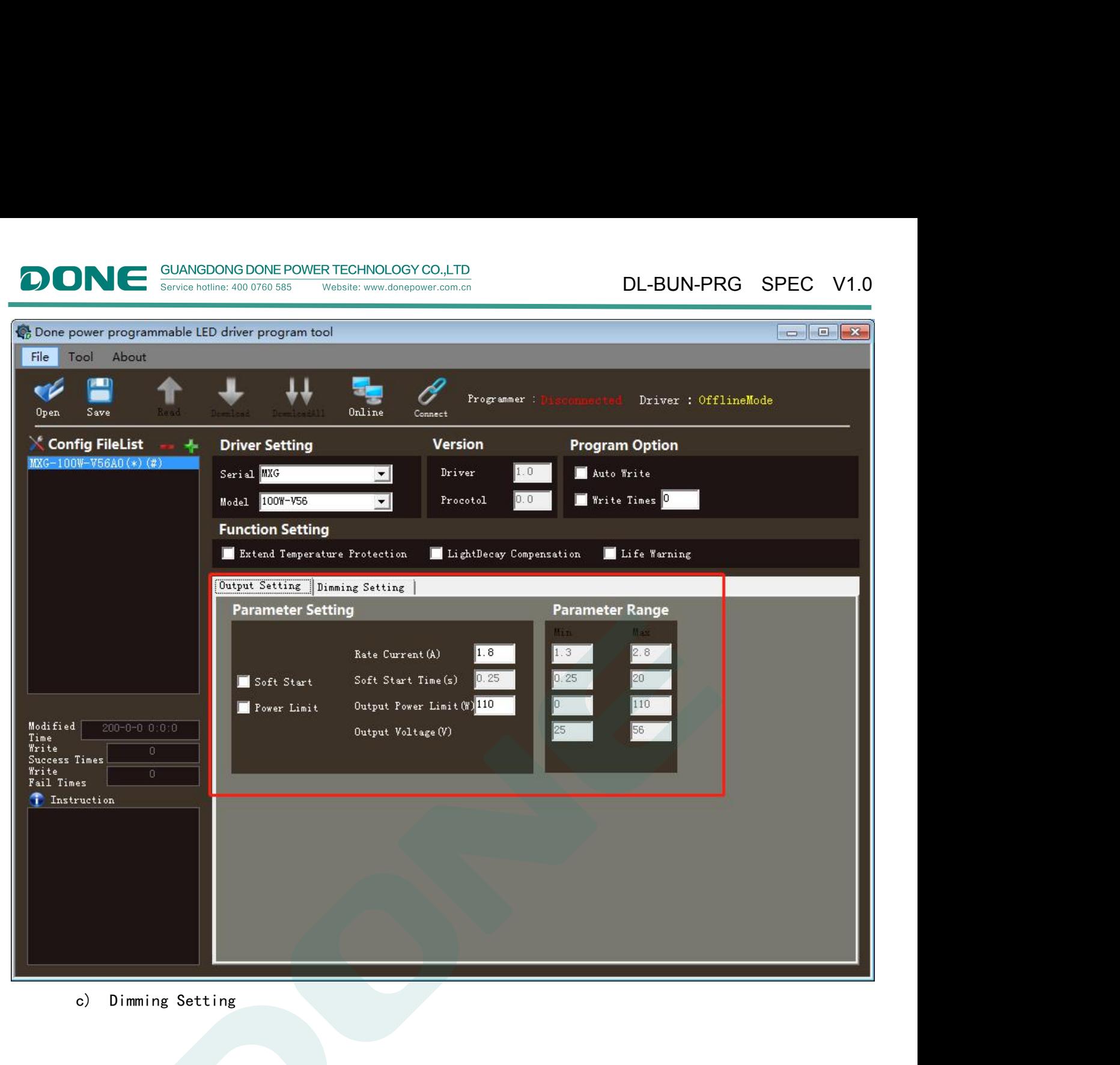

Website: www.donepower.com.cn

Service hotline: 400 0760 585

OIONI

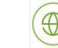

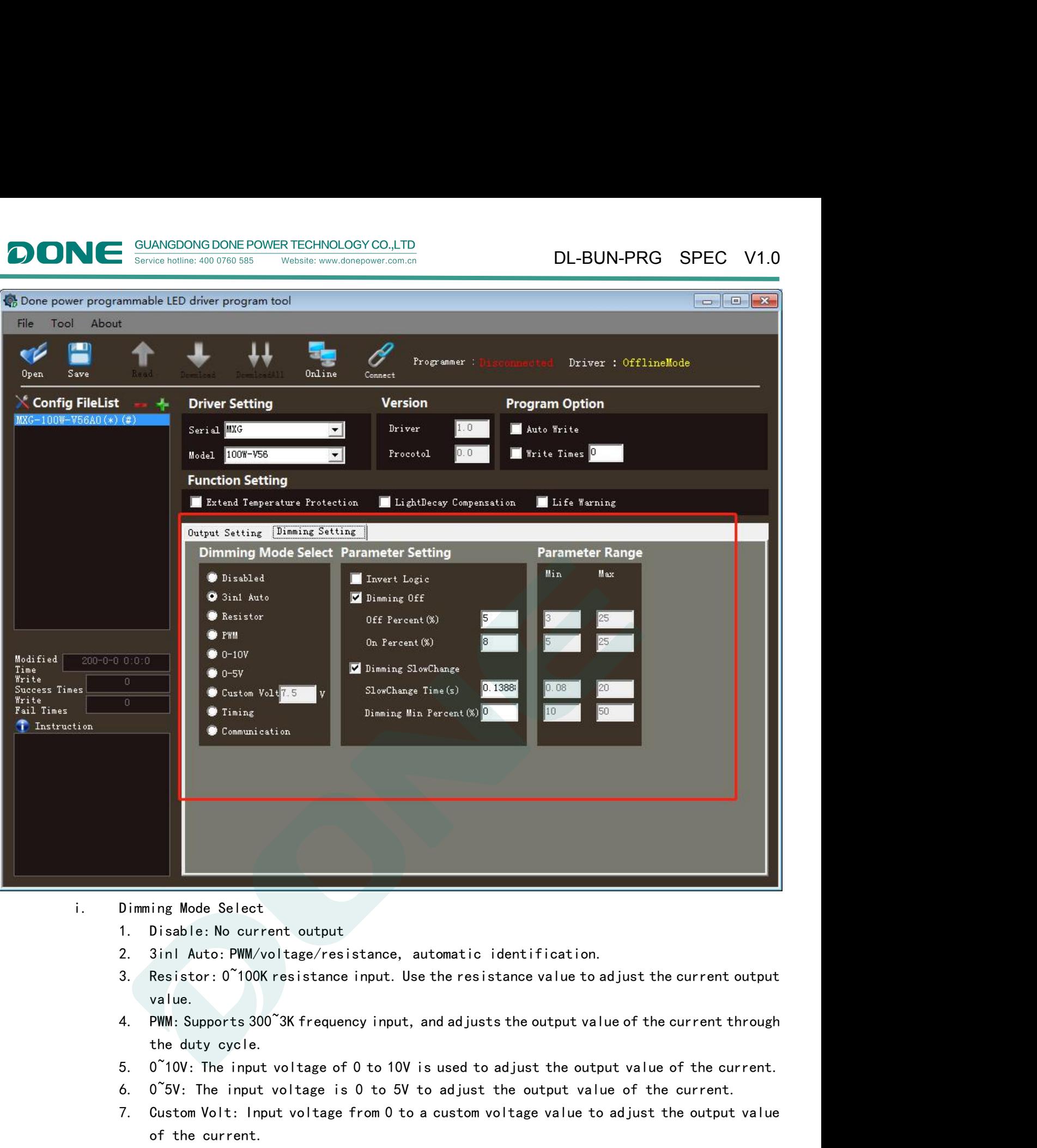

- -

Website: www.donepower.com.cn

Service hotline: 400 0760 585

DIONI

- 
- value.
- Dimming Mode Select<br>
1. Disable: No current output<br>
2. 3inl Auto: PWM/voltage/resistance, automatic identification.<br>
3. Resistor: 0~100K resistance input. Use the resistance value to adjust the current output<br>
value.<br>
4. P ing Mode Select<br>Disable: No current output<br>3inl Auto: PWM/voltage/resistance, automatic id<br>Resistor: 0~100K resistance input. Use the resista<br>value.<br>PWM: Supports 300~3K frequency input, and adjusts<br>the duty cycle.<br>0~10V: Sinl Auto: PWM/voltage/resistance, automatic identificant and the FWM/voltage/resistance, automatic identificant Resistor: 0~100K resistance input. Use the resistance valual<br>walue.<br>PWM: Supports 300~3K frequency input, and
- 
- 
- 
- to the 6 time periods.<br>
9. Communication: Use dali2 controller to control output current.<br>
Five<br>
Guangdong DonePower Technology Co.,Ltd (400-0760-585 @ [www.donepower.com.cn](http://www.donepower.com.cn/) 8. This able: No current output<br>
8. Disable: No current output<br>
8. Resistor: 0~100K resistance input. Use the resistance value to adjust the current output<br>
8. Resistor: 0~100K resistance input. Use the resistance value to 9. Resistor: 0°100K resistance input. Use the resistance value to adjust the current output value.<br>4. PWM: Supports 300°3K frequency input, and adjusts the output value of the current through<br>the duty cycle.<br>5. 0°10V: The
	-

Five

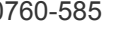

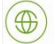

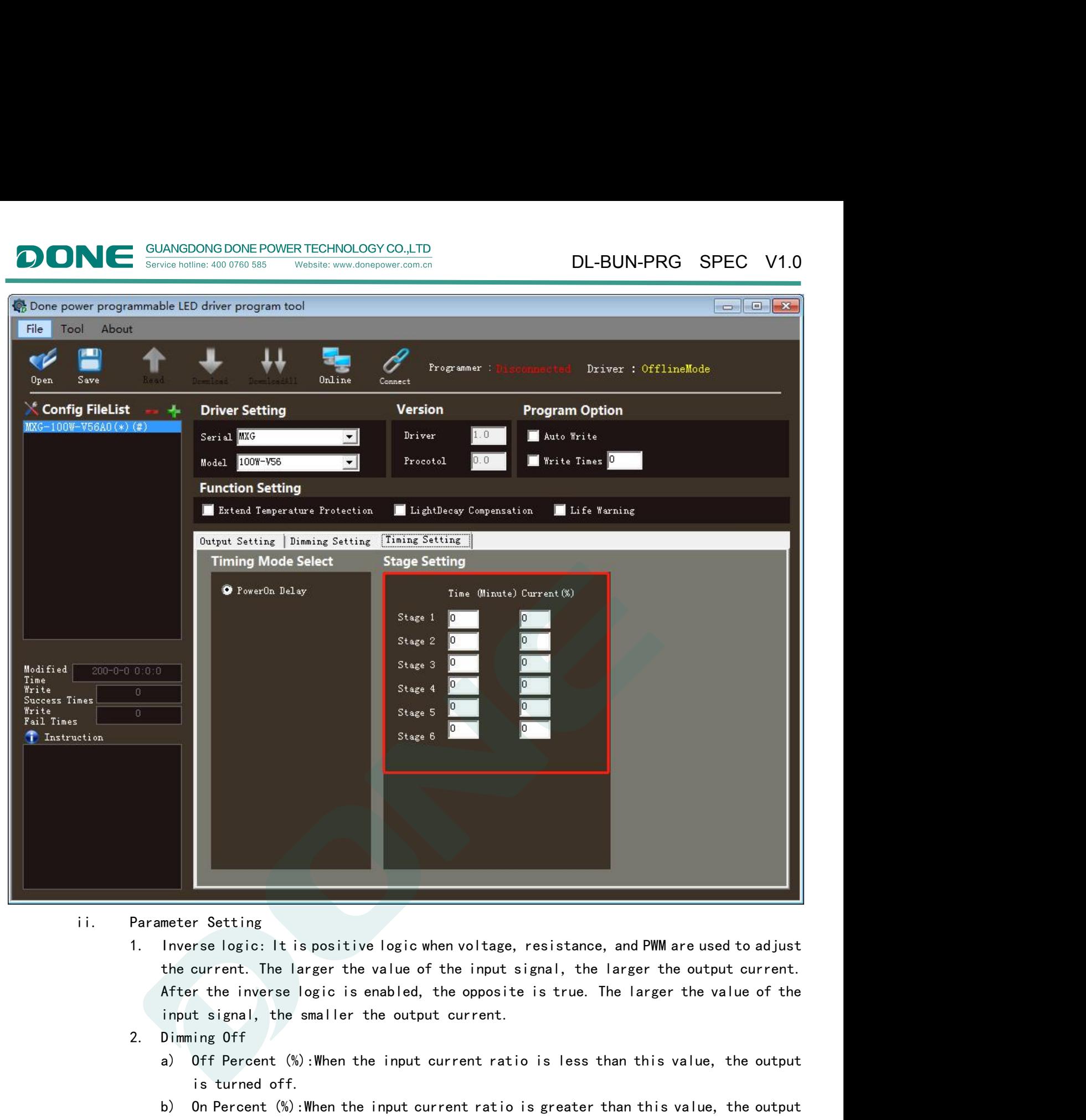

Website: www.donenower.com.cn

Service hotline: 400 0760 585

OIONI

- 
- r Setting<br>rse logic: It is positive logic when voltage, resista<br>current. The larger the value of the input signal, if<br>r the inverse logic is enabled, the opposite is true<br>t signal, the smaller the output current.<br>ing Off<br>O meter Setting<br>
Inverse logic: It is positive logic when voltage, resistance, and PWM are used to adjust<br>
the current. The larger the value of the input signal, the larger the output current.<br>
After the inverse logic is ena r Setting<br>rse logic: It is positive logic when voltage, resista<br>current. The larger the value of the input signal, if<br>r the inverse logic is enabled, the opposite is true<br>t signal, the smaller the output current.<br>ing Off<br>O Parameter Setting<br>
1. Inverse logic: It is positive logic when voltage, r<br>
the current. The larger the value of the input si<br>
After the inverse logic is enabled, the opposite<br>
input signal, the smaller the output current.<br> moverse logic: It is positive logic when voltage, resistance, and PWM are used to adjust<br>the current. The larger the value of the input signal, the larger the output current.<br>After the inverse logic is enabled, the opposit For the larger the value of the input signal, the larger the output current.<br>The larger the value of the input signal, the larger the output current.<br>The inverse logic is enabled, the opposite is true. The larger the value b) and the inverse logic is enabled, the opposite is true. The larger the value of the input signal, the smaller the output current.<br>Dimming Off<br>a) Off Percent (%):When the input current ratio is less than this value, the
	- -
		-
	- -
		-
- the predetermined value within this time period.<br>
b) Dimming Min Percent (%): When the input current ratio is greater than this value,<br>
there will be current output.<br>
d) Extend Temperature Protection: After enabling, a new There will be smaller the output current.<br>
It signal, the smaller the output current.<br>
Off Percent (%): When the input current ratio is less than this<br>
is turned off.<br>
On Percent (%): When the input current ratio is greate d) Of Percent (%): When the input current ratio is less than this value, the output<br>is turned off.<br>b) On Percent (%): When the input current ratio is greater than this value, the output<br>is turned on.<br>3. Dimming SlowChange a) Off Percent (%): When the input current ratio is less than this value, the output<br>is turned off.<br>b) On Percent (%): When the input current ratio is greater than this value, the output<br>is turned on.<br>3. Dimming SlowChange is turned off.<br>
is turned off.<br>
b) On Percent (%): When the input current ratio is greater than this value, the output<br>
is turned on.<br>
3. Dimming SlowChange Time (s): When the input value changes, the output current slowly b) On Percent (%): When the input current ratio is greater than this value, the output<br>is turned on.<br>3. Dimming SlowChange<br>a) SlowChange Time (s): When the input value changes, the output current slowly reaches<br>the predete

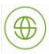

DL-BUN-PRG SPEC V1.0 GUANGDONG DONE POWER TECHNOLOGY CO.,LTD<br>
Service hotline: 400.0760.585 Website: www.donepower.com.cn<br>
the other two "action points"; when the temperature drops below the "recovery point", the<br>
original current value is res

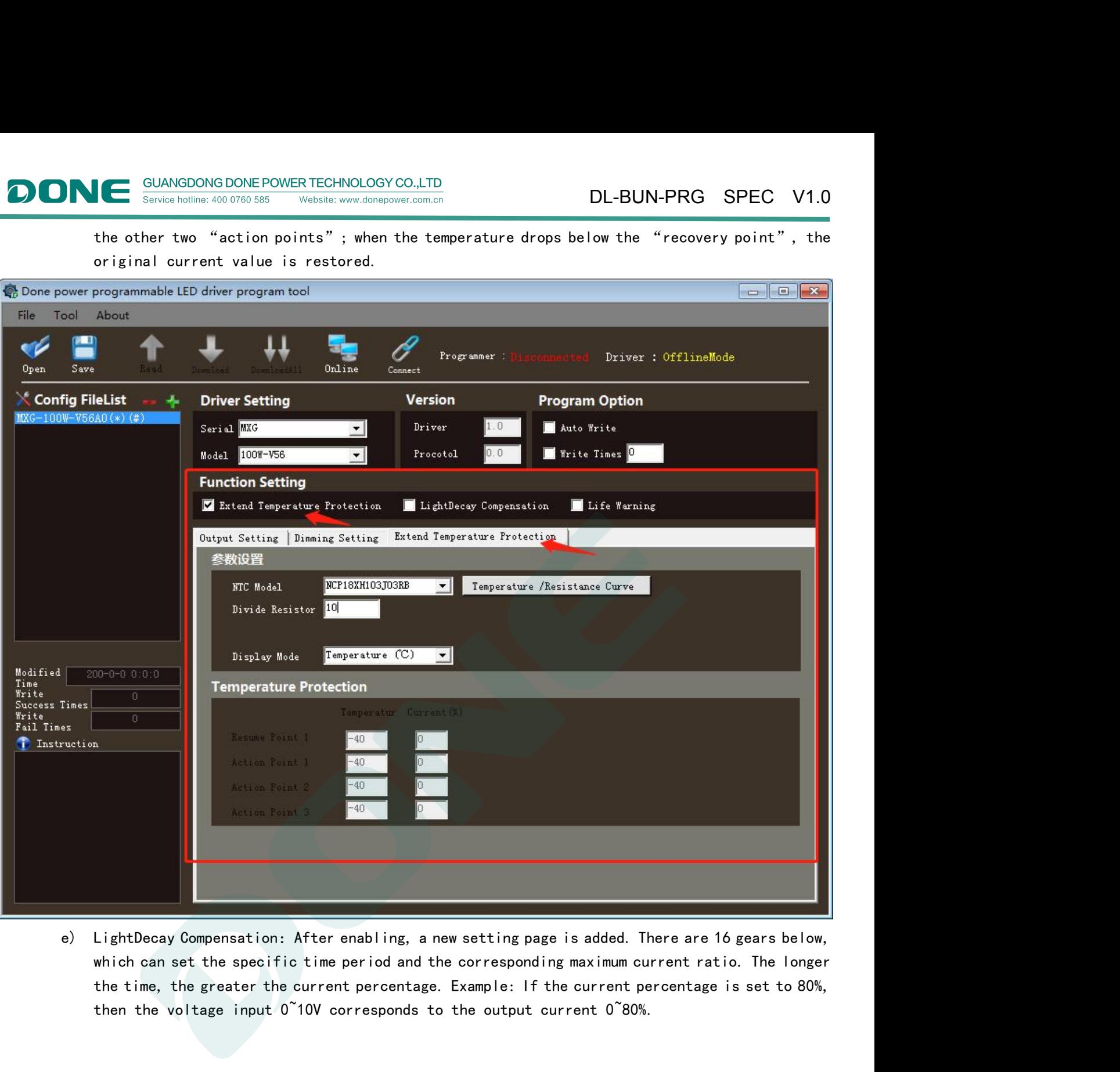

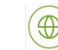

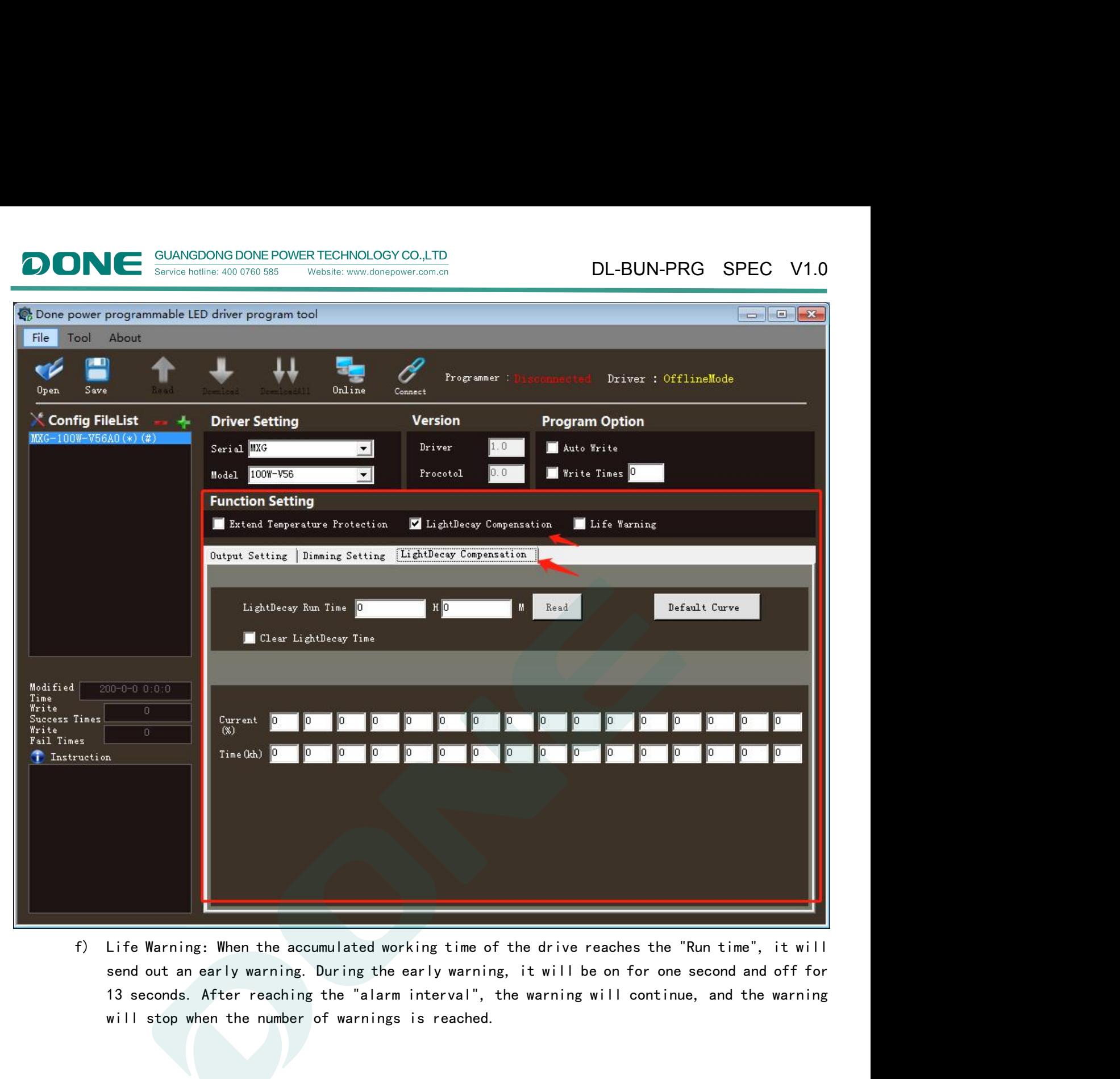

Website: www.donepower.com.cn

Service hotline: 400 0760 585

 $\blacksquare$ 

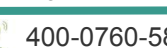

Eight

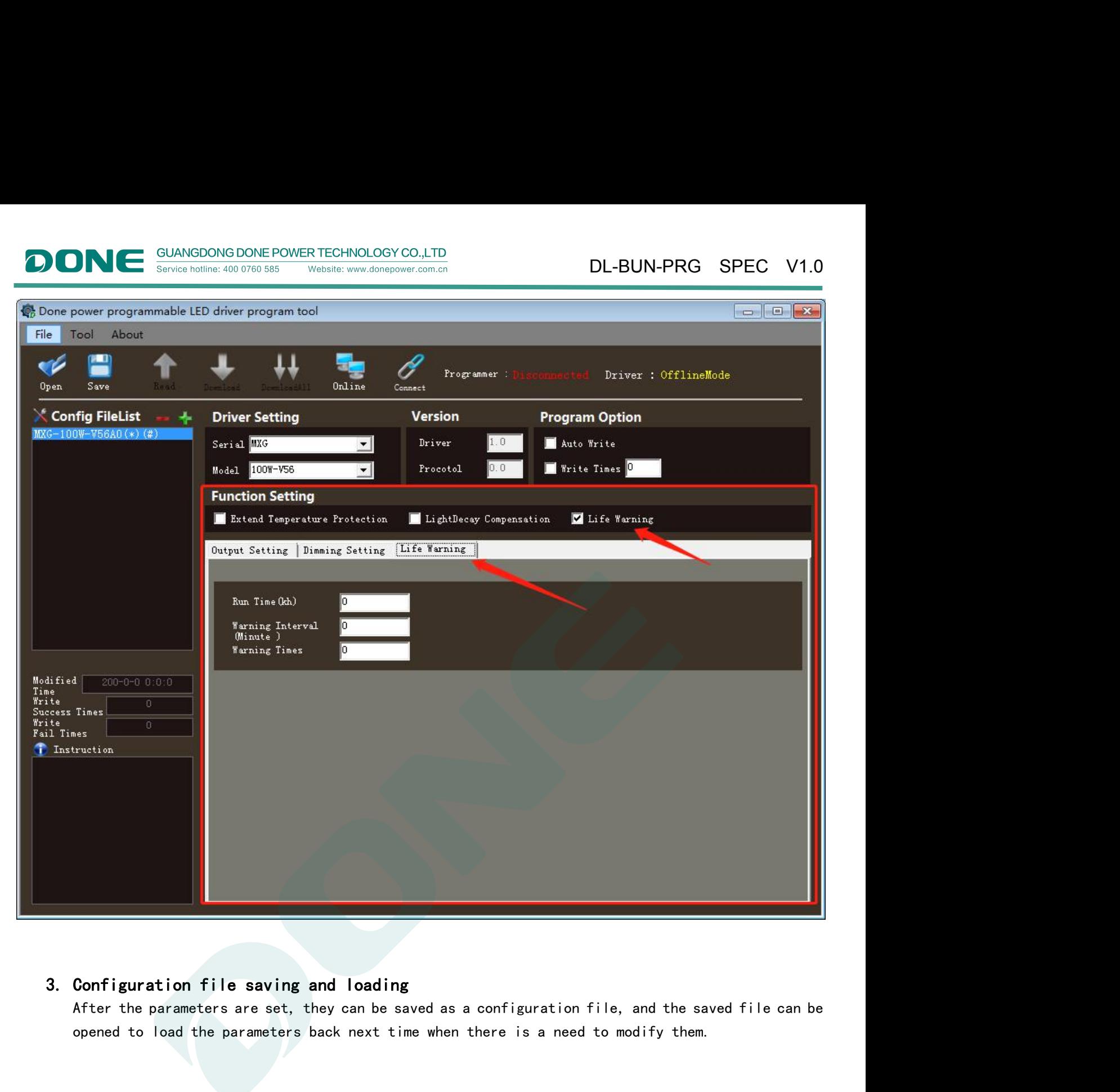

Website: www.donepower.com.cn

Service hotline: 400 0760 585

OIONI

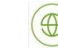

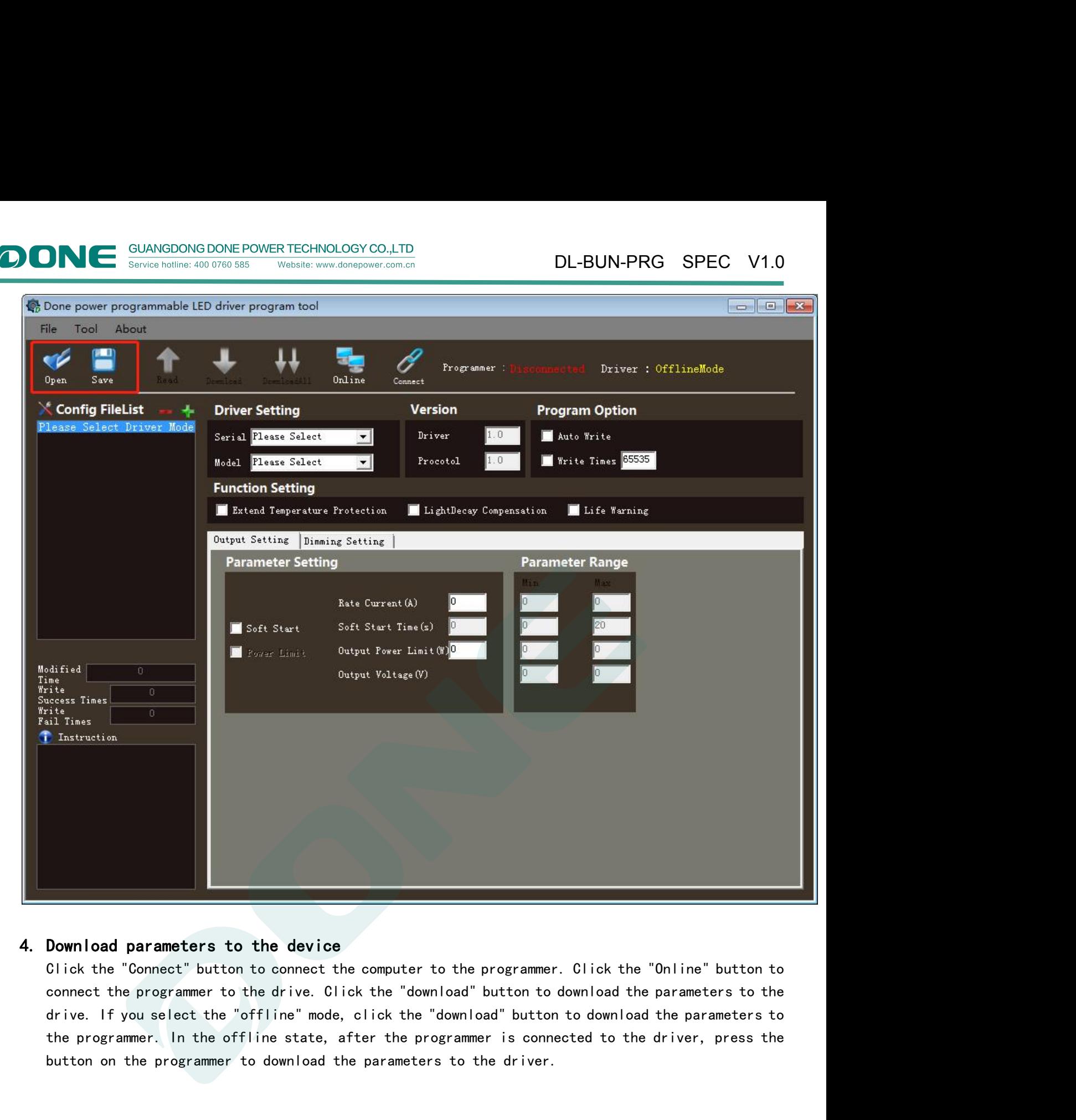

Website: www.donenower.com.cn

Service hotline: 400 0760 585

OIONI

Ten

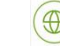

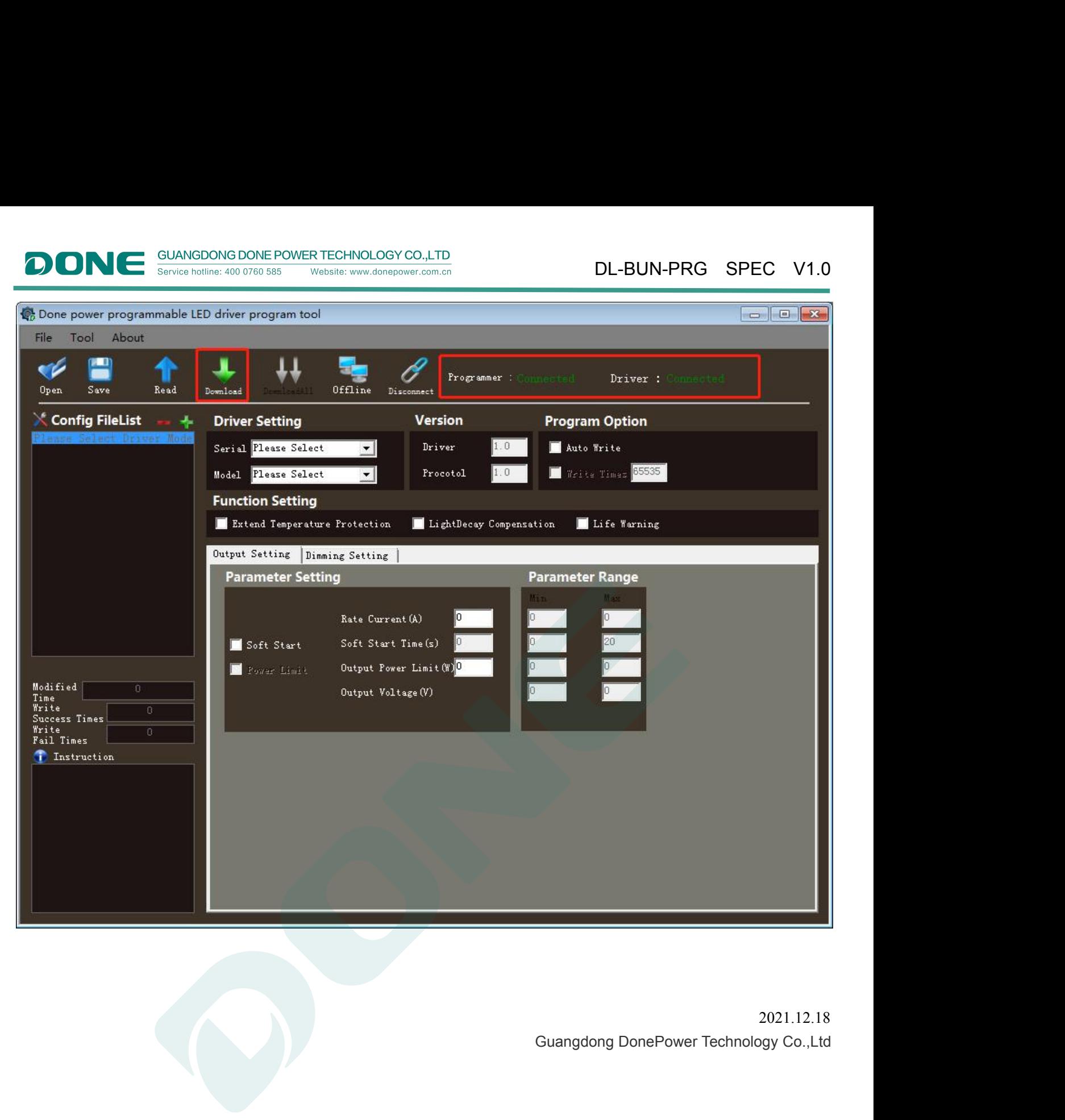

Website: www.donepower.com.cn

Service hotline: 400 0760 585

OIONI

2021.12.18

Eleven

![](_page_10_Picture_6.jpeg)

![](_page_11_Picture_0.jpeg)

### **Version**

![](_page_11_Picture_87.jpeg)

![](_page_11_Picture_5.jpeg)

![](_page_11_Figure_6.jpeg)